## МИНИСТЕРСТВО НАУКИ И ВЫСШЕГО ОБРАЗОВАНИЯ РОССИЙСКОЙФЕДЕРАЦИИ Федеральное государственное бюджетное образовательное учреждение высшего образования «Дагестанский государственный университет» Факультет информатики и информационных технологий

# **РАБОЧАЯ ПРОГРАММА ДИСЦИПЛИНЫ**

**Безопасность вычислительных сетей**

Кафедра информационных технологий и безопасности компьютерных систем

**Образовательная программа бакалавриата** 10.03.01 Информационная безопасность

**Направленность (профиль) программы:** Безопасность компьютерных систем

> **Форма обучения** Очная

## **Статус дисциплины**:

обязательная часть ОПОП

Махачкала, 2022

Рабочая программа дисциплины «Безопасность вычислительных сетей» составлена в 2022 году в соответствии с требованиями ФГОС ВО- бакалавриат по направлению подготовки 10.03.01 «Информационная безопасность» от «17» ноября 2020 г. №1427.

Разработчик(и): \_ ИТиБКС, \_ Фейламазова С.А,

Рабочая программа дисциплины одобрена: на заседании кафедры ИТиБКС от «16» марта 2022г., протокол № 8

Зав. кафедрой  $\frac{3\%}{\%}$ Ахмедова З.Х

на заседании Методической комиссии факультета ИиИТ от «17» марта 2022г., протокол №7.

Председатель Бакмаев А.Ш.

Рабочая программа дисциплины согласована с учебно-методическим управлением «31» марта 2022 г.

Начальник УМУ Гасангаджиева А.Г.

#### **Аннотация рабочей программы дисциплины**

Дисциплина «Безопасность вычислительных сетей» входит в обязательную часть образовательной программы бакалавриата по направлению10.03.01 Информационная безопасность.

Дисциплина реализуется на факультете информатики и информационных технологий кафедрой информационных технологий и безопасности компьютерных систем.

Содержание дисциплины охватывает круг вопросов, связанных с изучением основ построения сетей и систем передачи информации, характеристик основных телекоммуникационных систем сигналов и протоколов, применяемых для передачи различных видов сообщений.

Дисциплина нацелена на формирование следующих компетенций выпускника: профессиональных – ПК-4, ПК-7. Преподавание дисциплины предусматривает проведение следующих видов учебных занятий: лекции, лабораторные занятия, самостоятельная работа.

Рабочая программа дисциплины предусматривает проведение следующих видов контроля успеваемости в форме *– устный и письменный опрос,* промежуточный контроль в форме *экзамена.*

Объем дисциплины 4 зачетных единиц, в том числе в академических часах по видам учебных занятий.

Объем дисциплины в очной форме

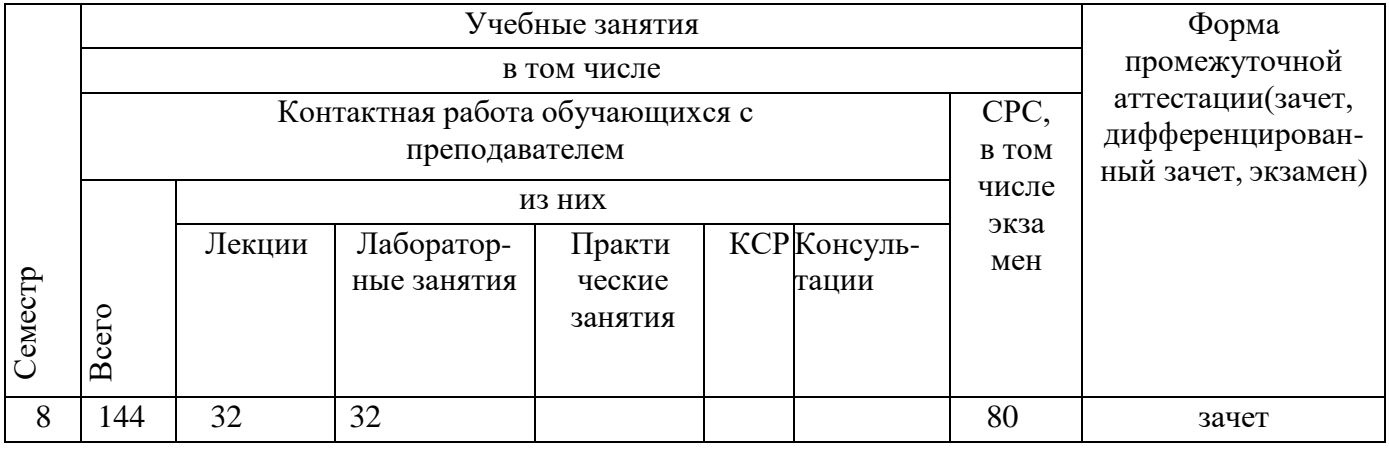

#### **1.Цели освоения дисциплины.**

**Целью освоения дисциплины** «Безопасность вычислительных сетей» является изучение теоретических основ и принципов обеспечения безопасности сетей, сетевых угроз и методов борьбы с ними.

#### **Задачи дисциплины:**

 дать студентам прочные знания и практические навыки в области, определяемой целями курса;

- изучение основных угроз в сетях ЭВМ и методов противодействия им;
- овладения механизмами построения систем безопасности сетей ЭВМ;
- изучение мер противодействия нарушениям сетевой безопасности с использованием различных программных и аппаратных средств защиты;
- изучить защищенные протоколы и межсетевые экраны.

### **2. Место дисциплины в структуре ОПОП бакалавриата.**

Учебная дисциплина **«**Безопасность вычислительных сетей**»** входит в обязательную часть**.**

Программа базируется на дисциплинах: «Физика», «Информатика», «Сети и системы передачи информации».

Входными знаниями для освоения данной дисциплины являются знания основы сетей передачи данных, полученные при освоении дисциплины «Информатика».

## **3. Компетенции обучающего, формируемые в результате освоениядисциплины**

Процесс изучения дисциплины направлен на формирование элементов следующих компетенций в соответствии с ФГОС ВО по данному направлению:

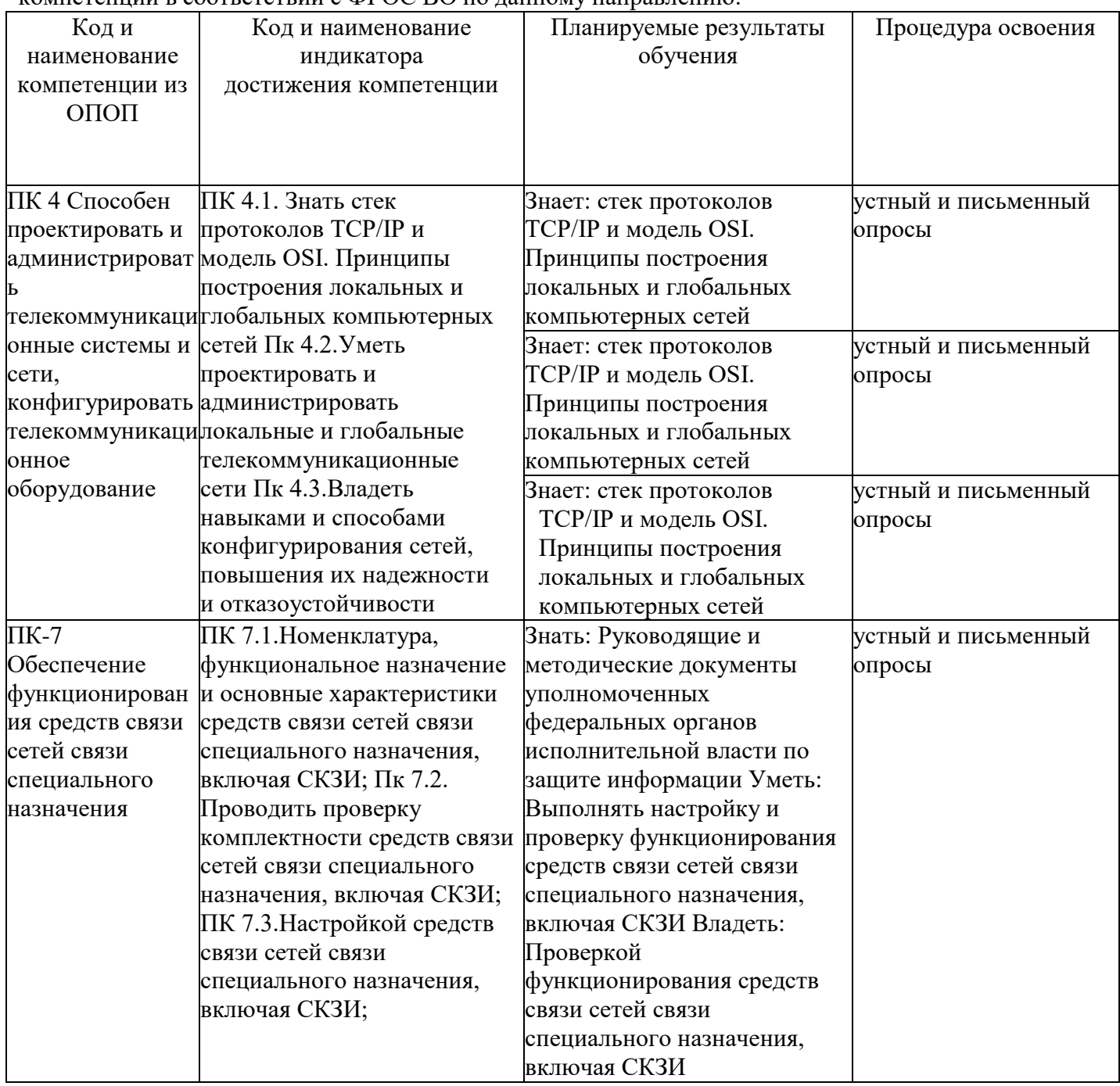

## **4. Объем, структура и содержание дисциплины.**

- **4.1.** Объем дисциплины составляет 5 зачетных единиц, 180 академических часов
	- **4.2. Структура дисциплины.**

## **4.2.1. Объем дисциплины в очной форме.**

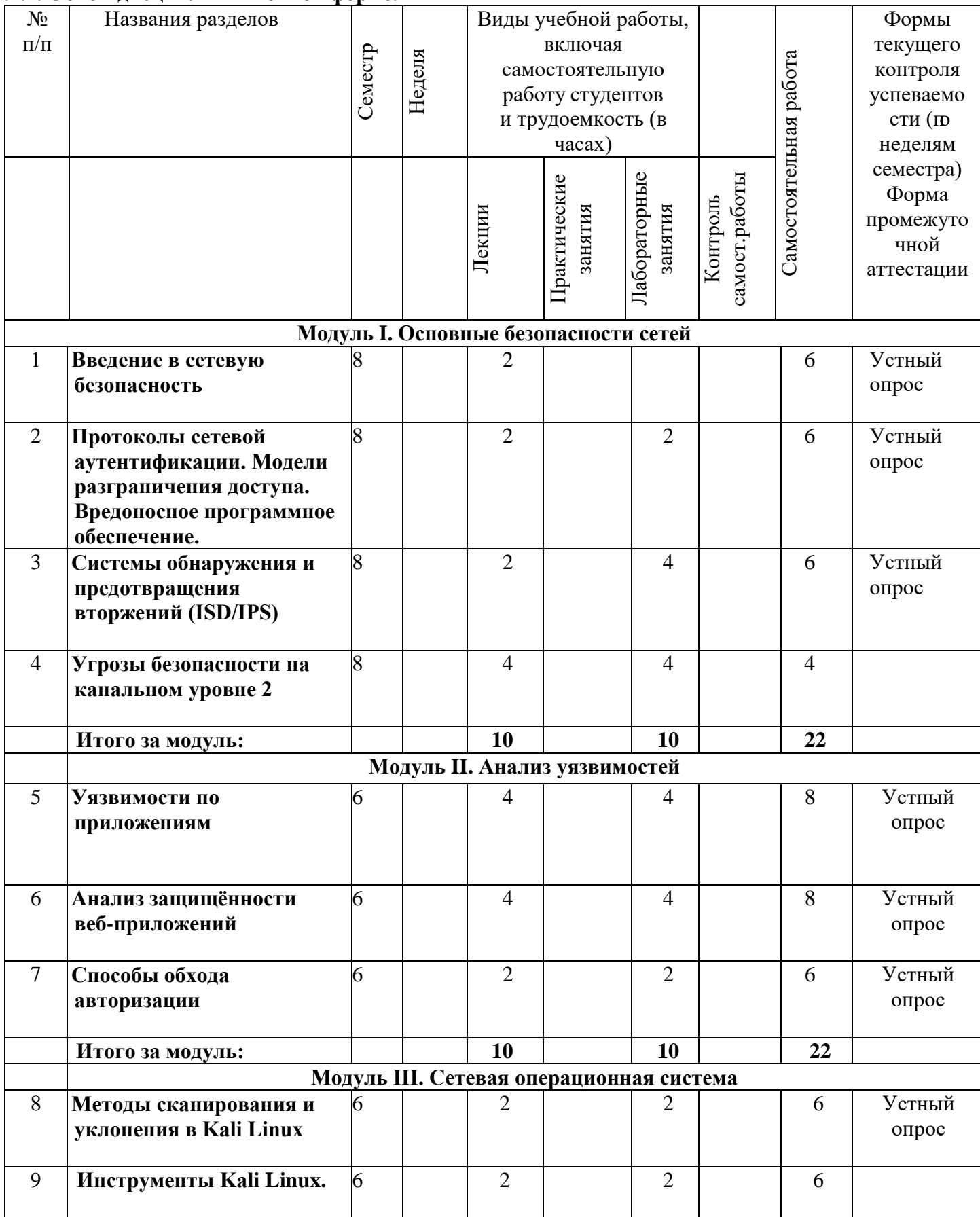

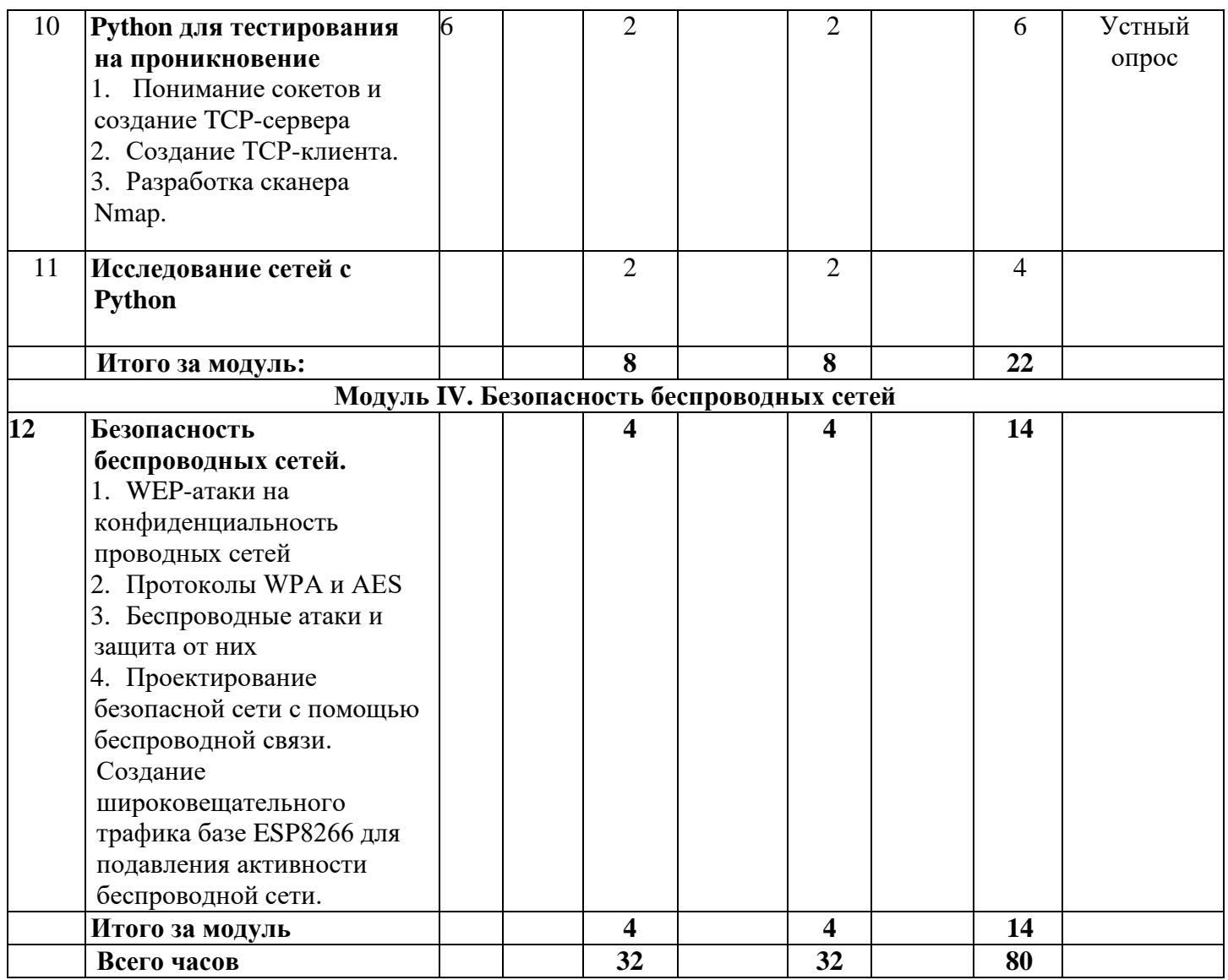

## **4.3 Содержание дисциплины, структурированное по темам (разделам). 4.3.1. Содержание лекционных занятий по дисциплине**

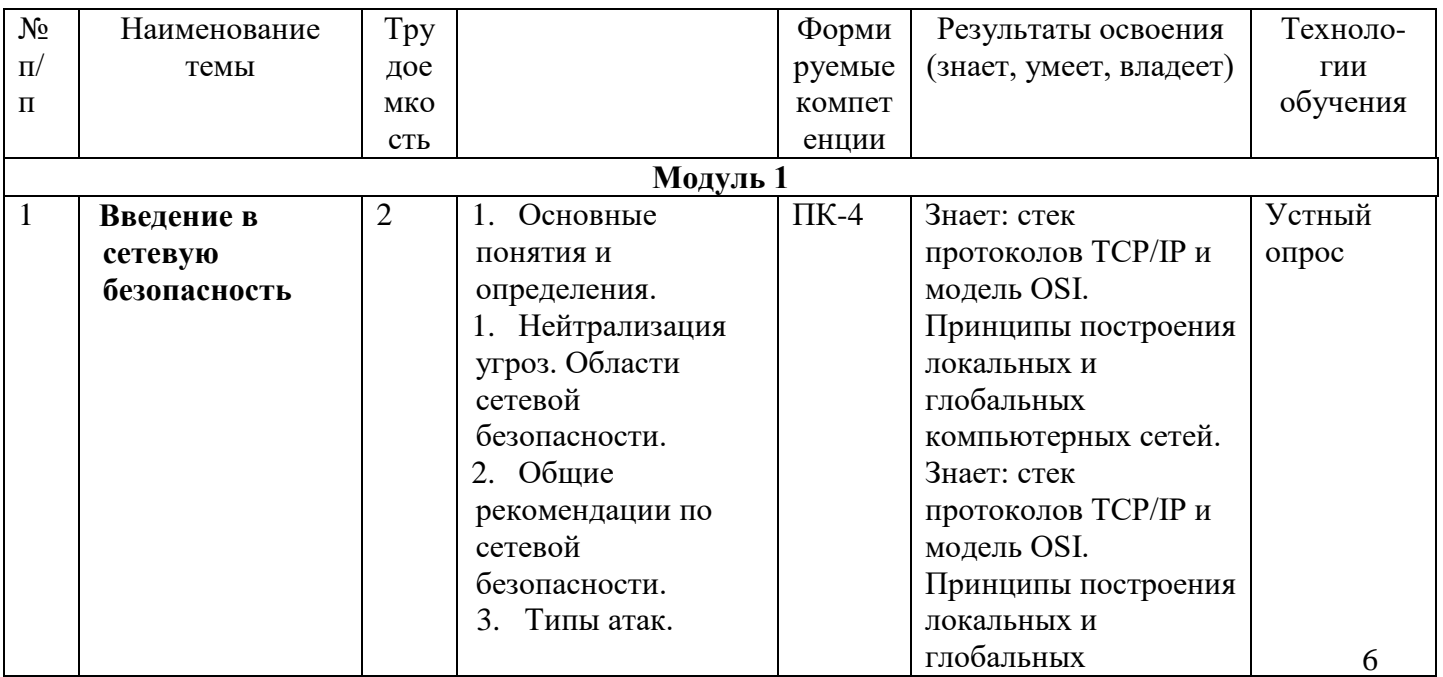

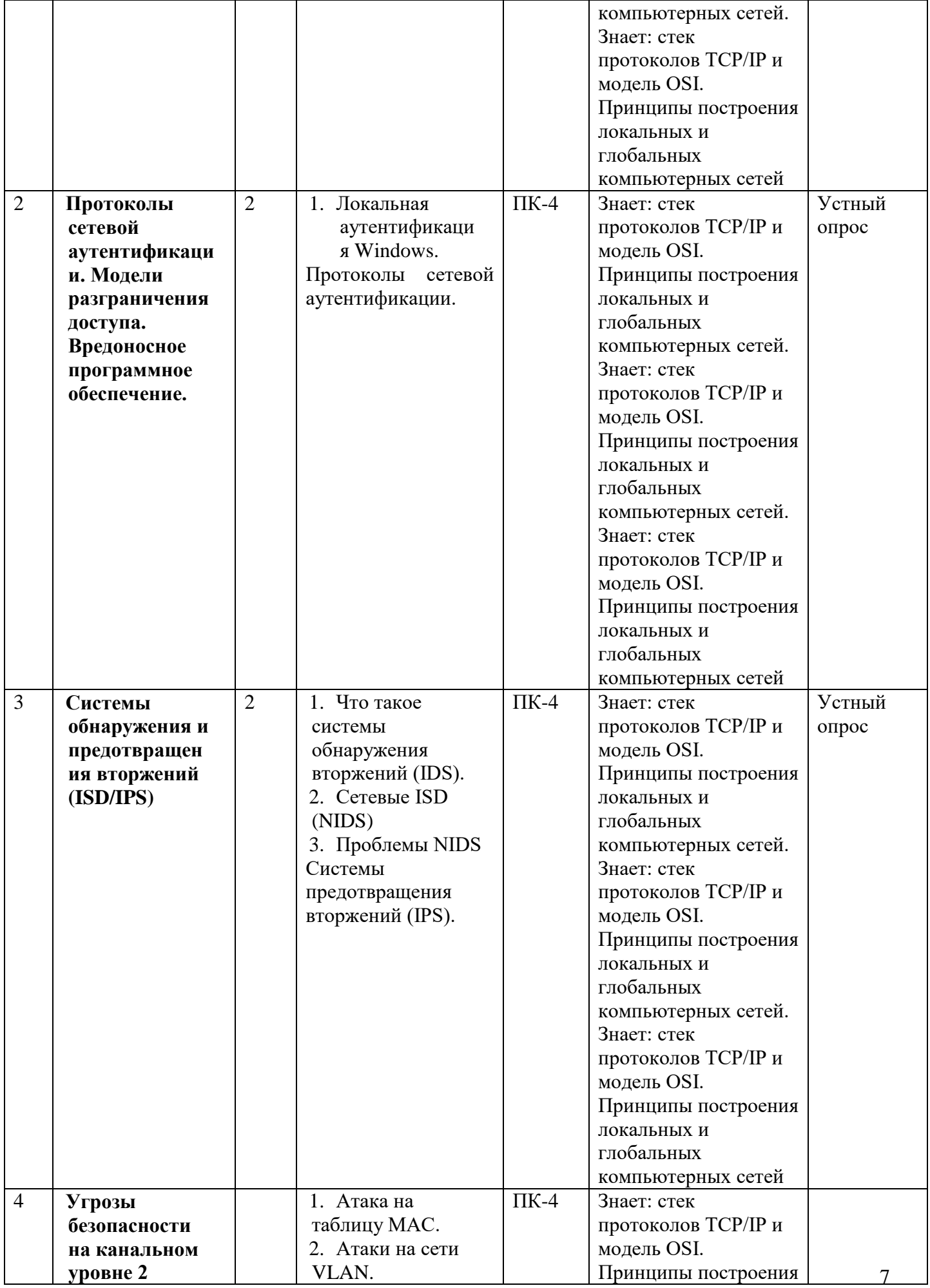

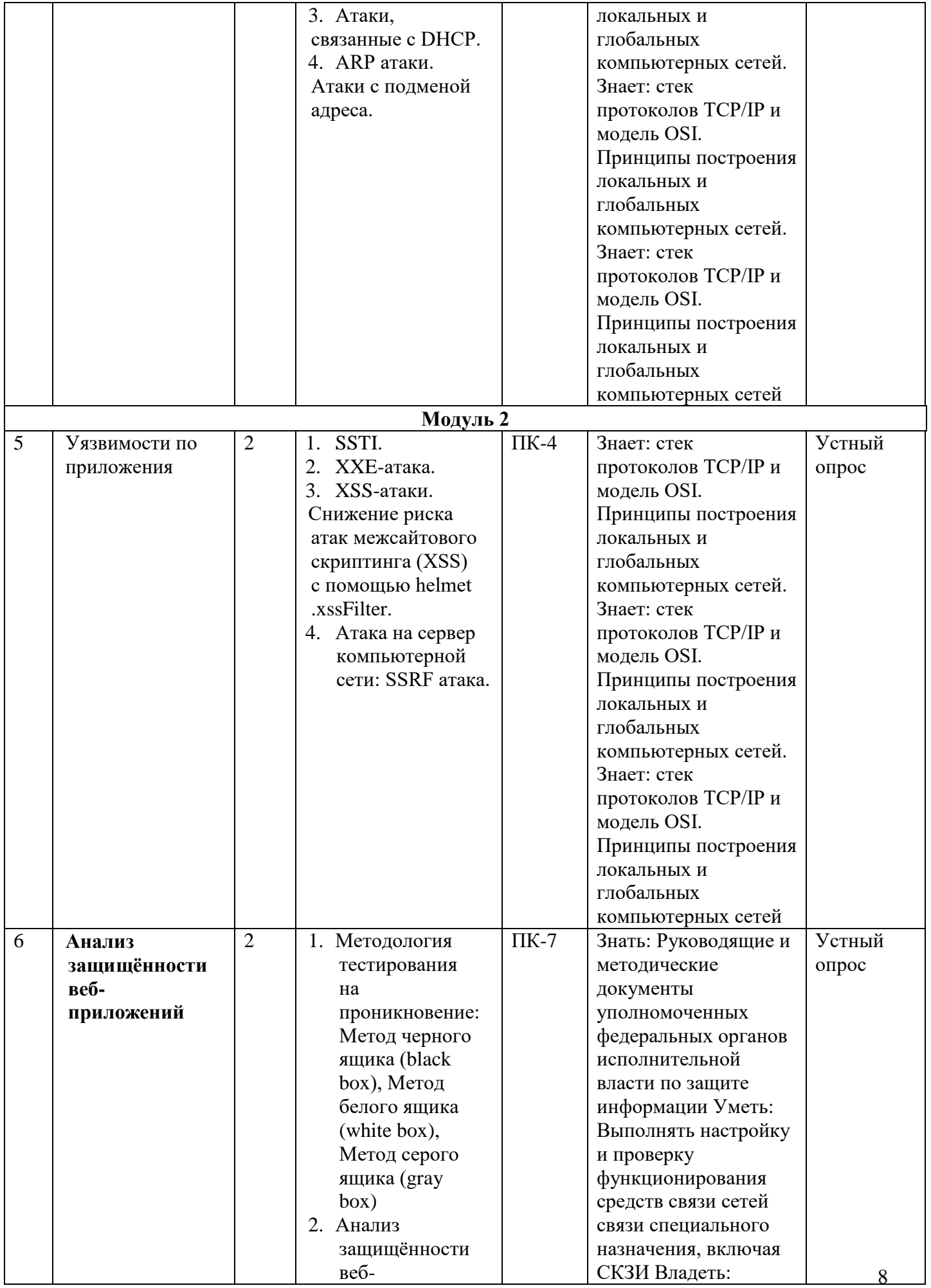

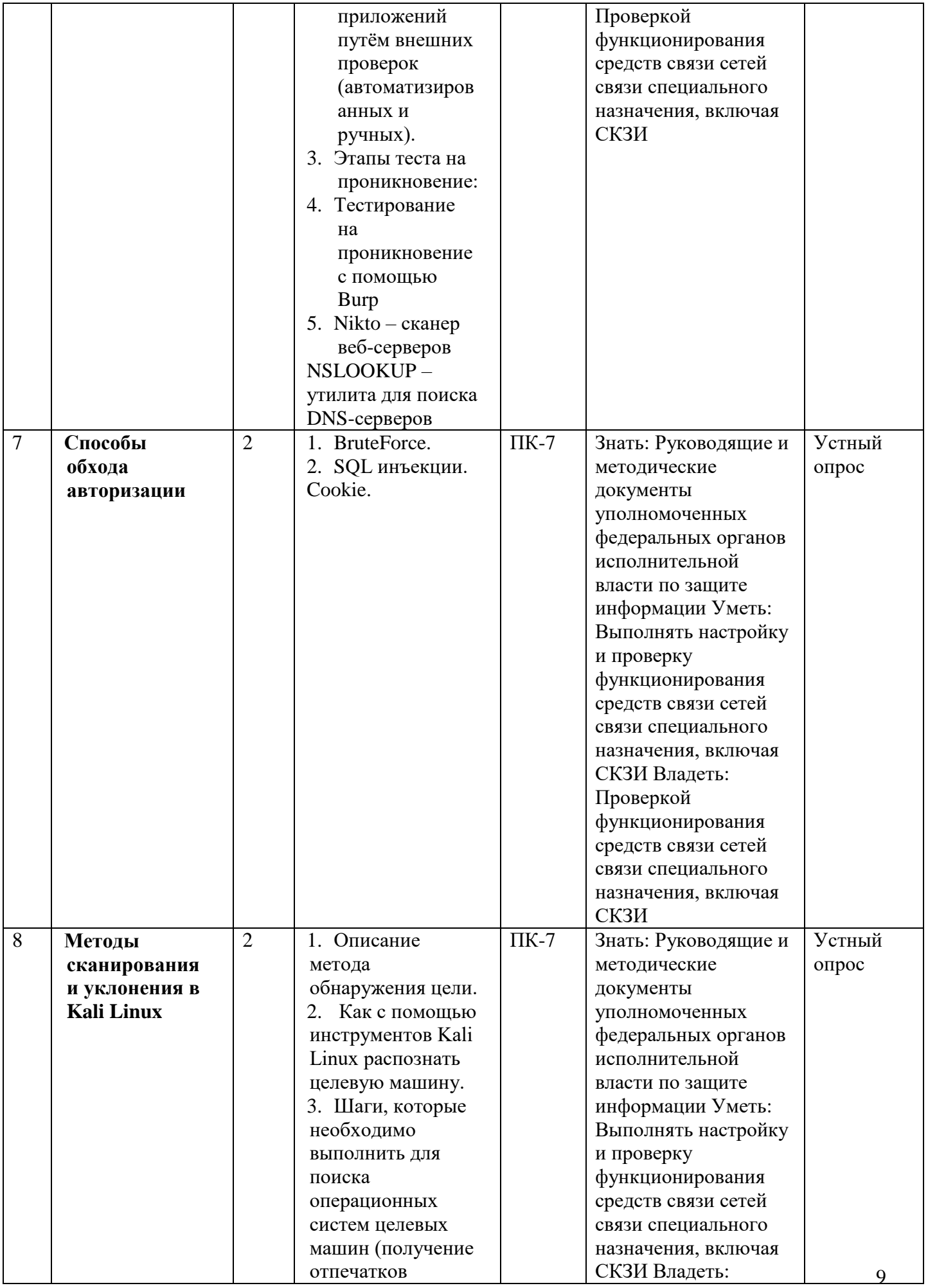

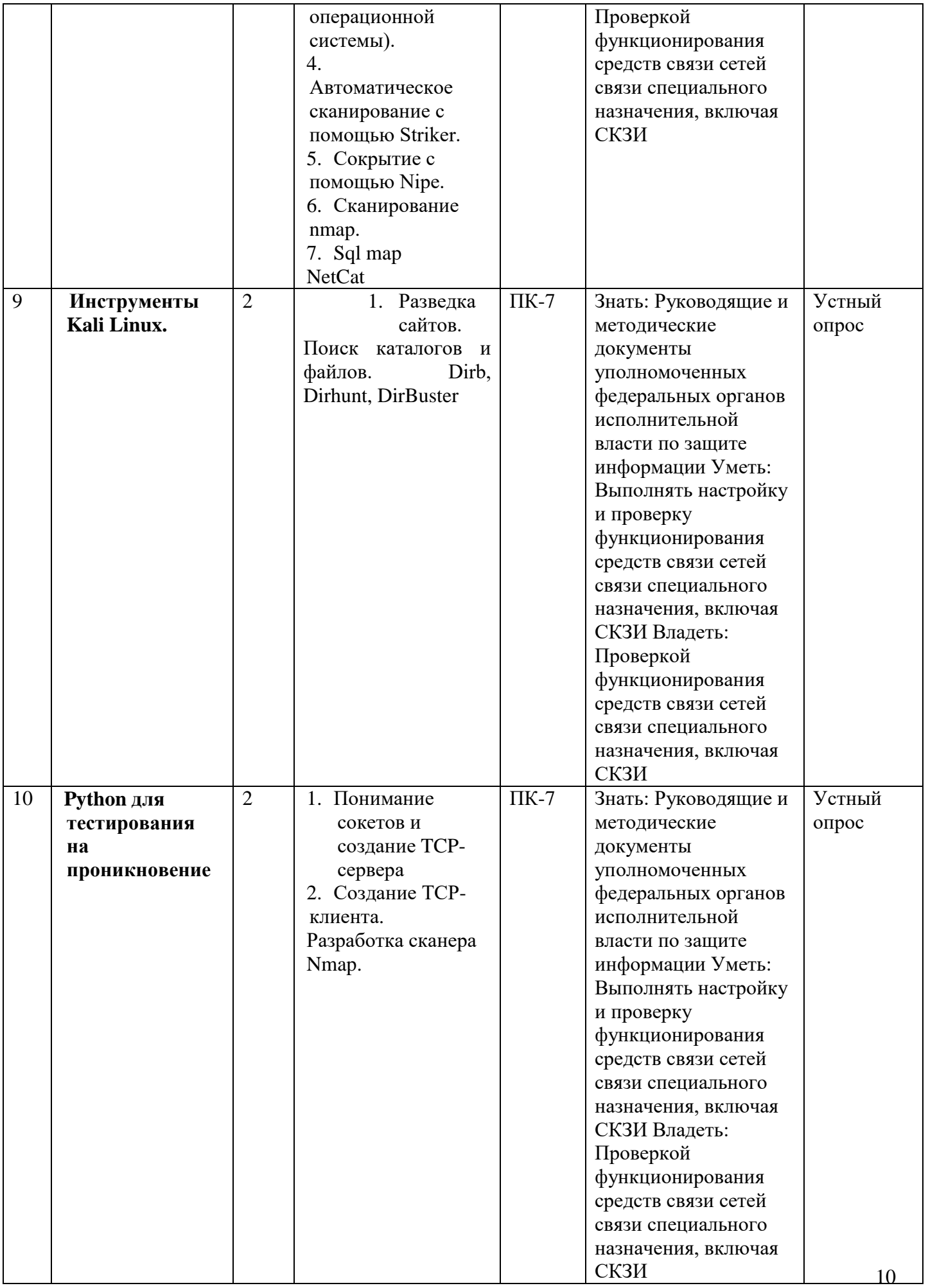

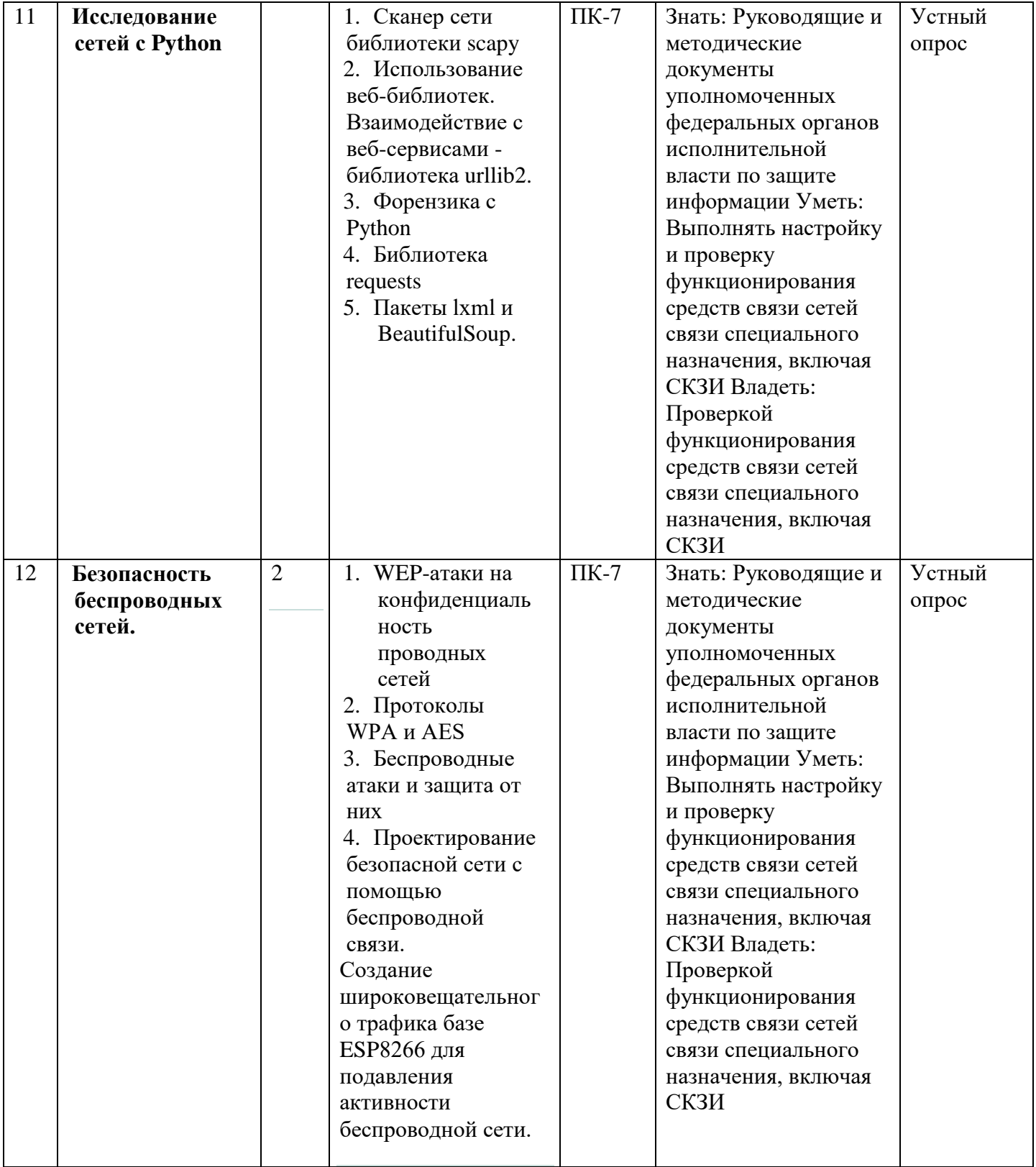

# **4.3.2. Содержание лабораторных занятий по дисциплине**

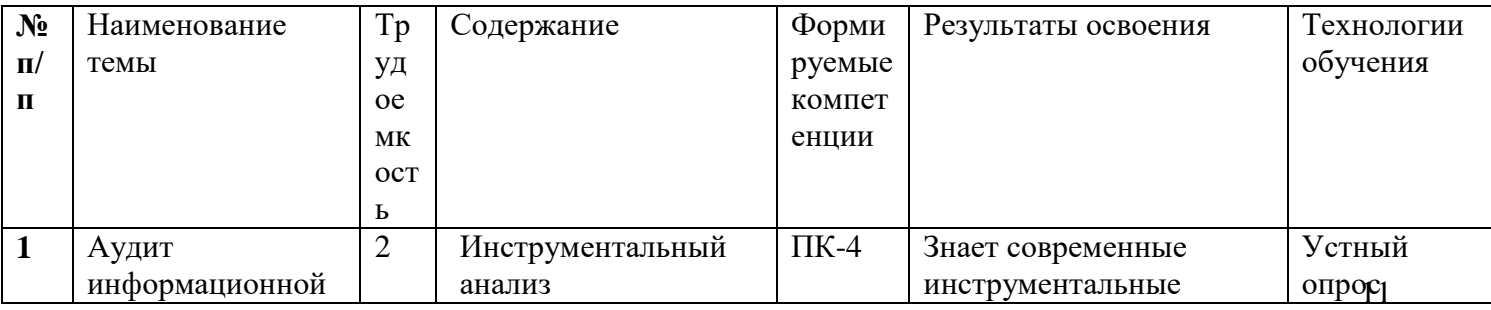

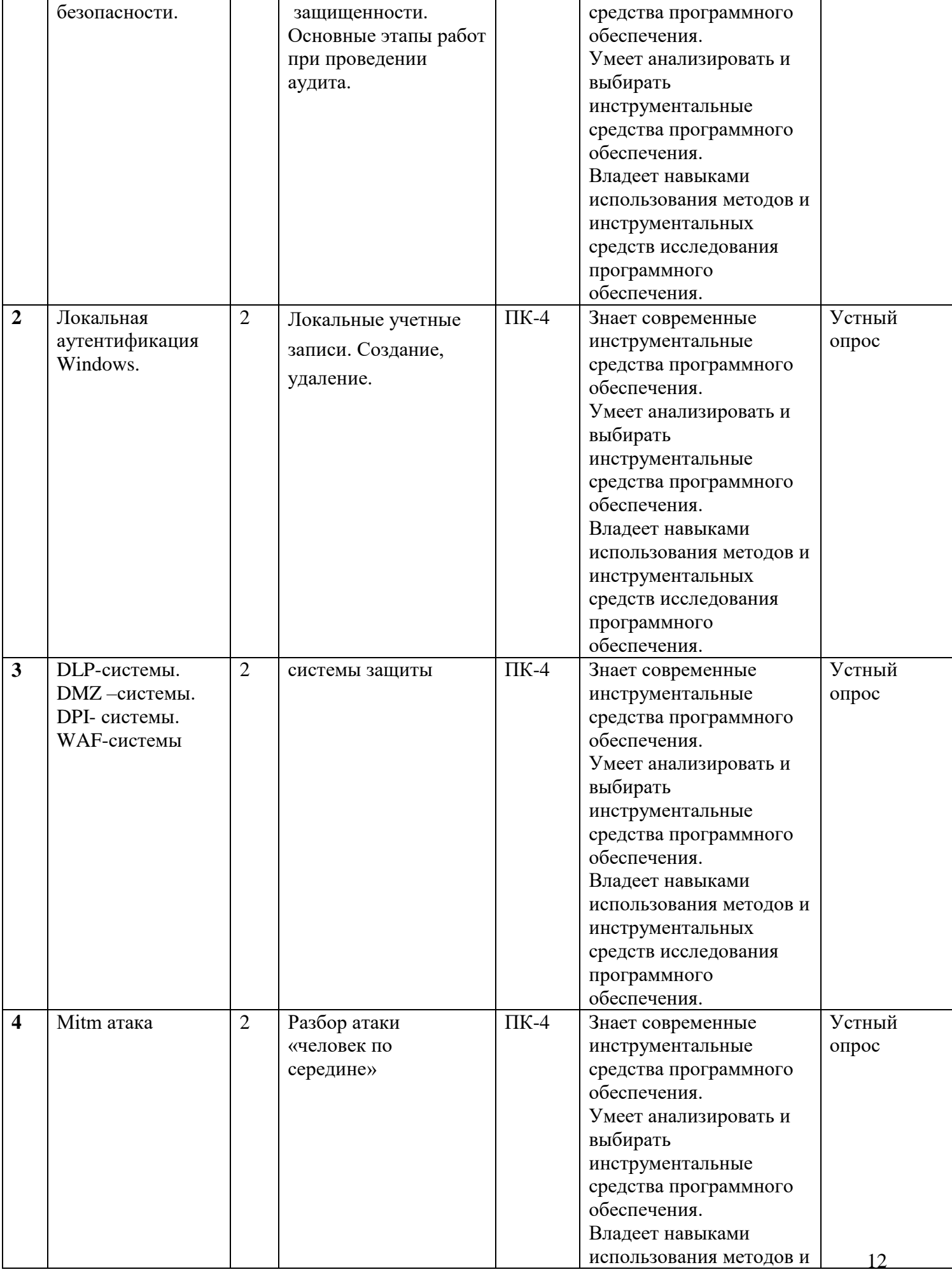

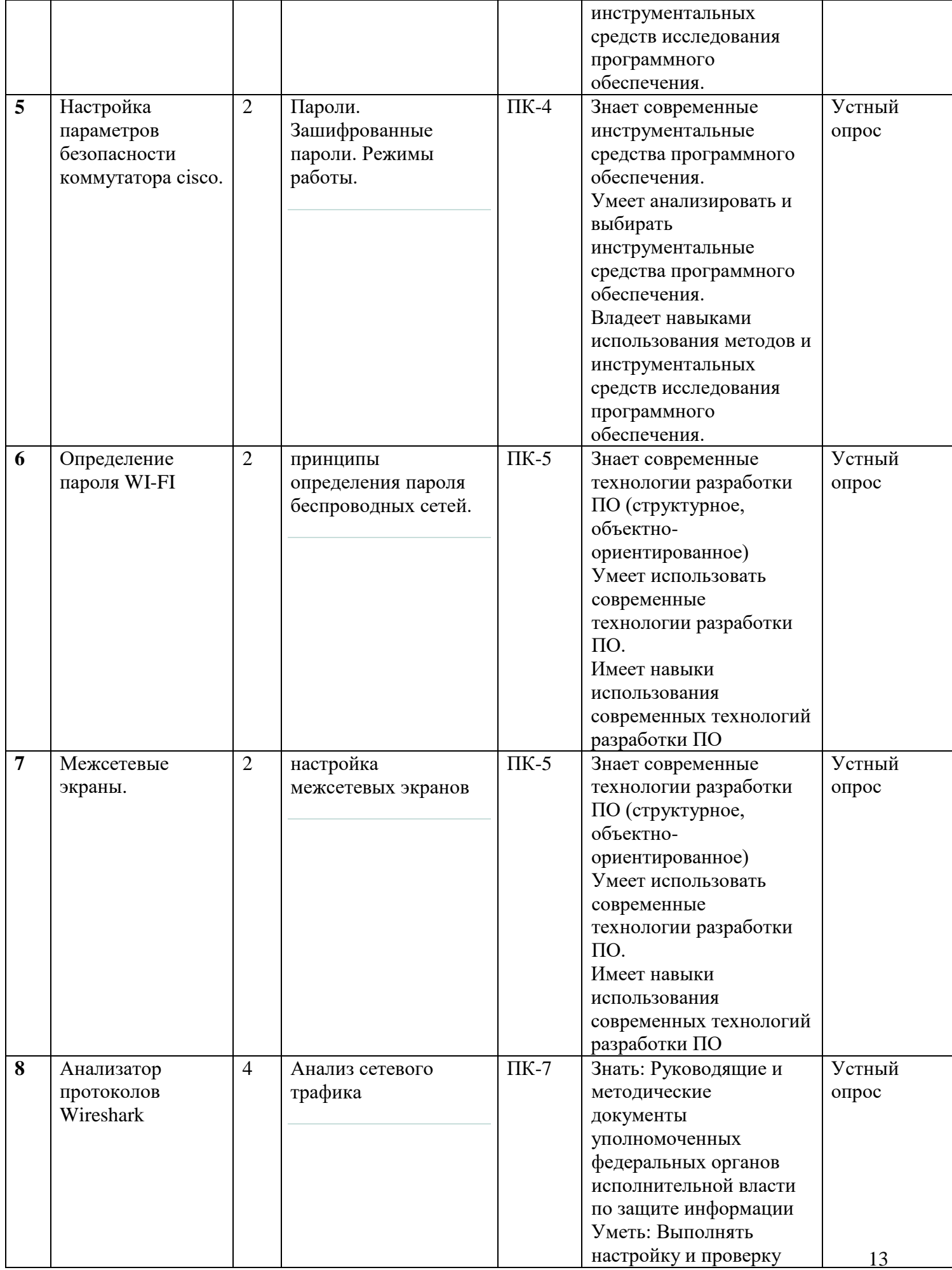

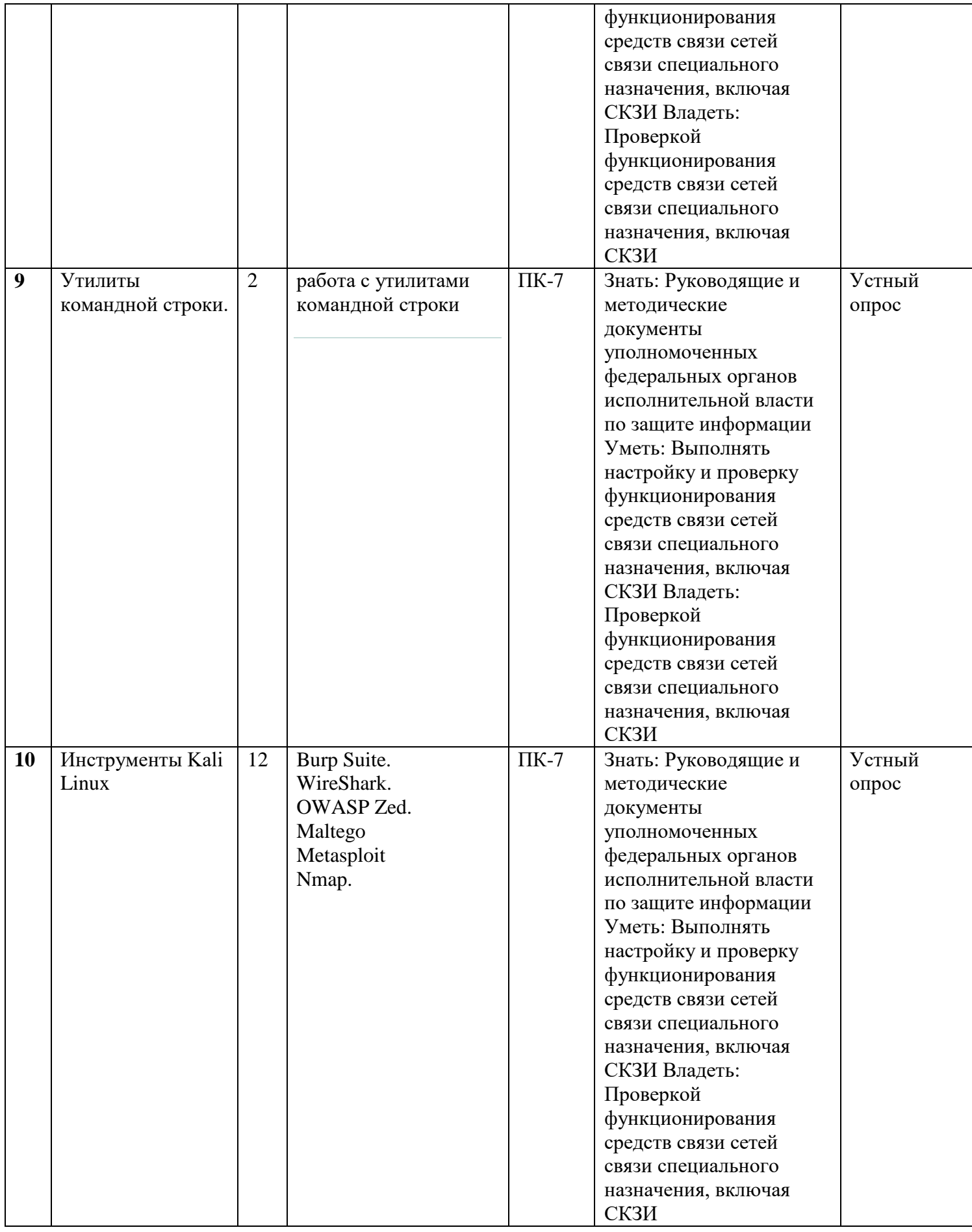

Для проведения атаки нам потребуется:

- 1. Виртуальная среда VirtualBox
- 2. Образ маршрутизатора Mikrotik и Winbox
- 3. Образ Windows 10
- 4. Образ Kali Linux

## **Установка и настройка маршрутизатора Mikro Tik**

Открываем VirtualBox и создаем новую виртуальную машину

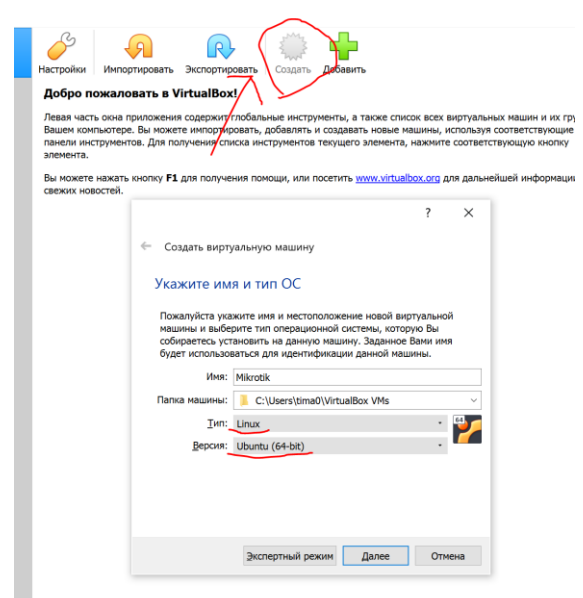

Указываем тип **Linux** и версию **Ubuntu 64**

Файл типа vdi, поэтому **используем существующий виртуальный жесткий диск** и выберем его из файловой системы. Создадим машину.

После здания перейдем к настройкам сети Mikrotik.

Переходим в **настройки**, выбираем пункт **сеть**. Меняем тип подключения адаптера 1 на **сетевой мост**.

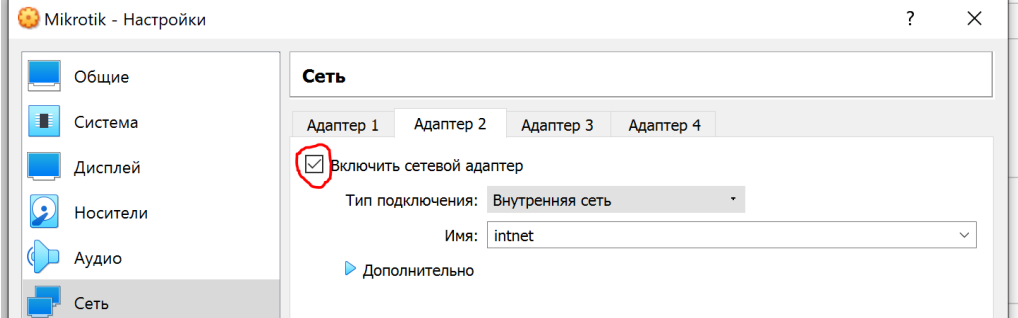

Переходим к адаптеру 2, включаем и выбираем тип подключения **внутренняя сеть**. Открываем Winbox

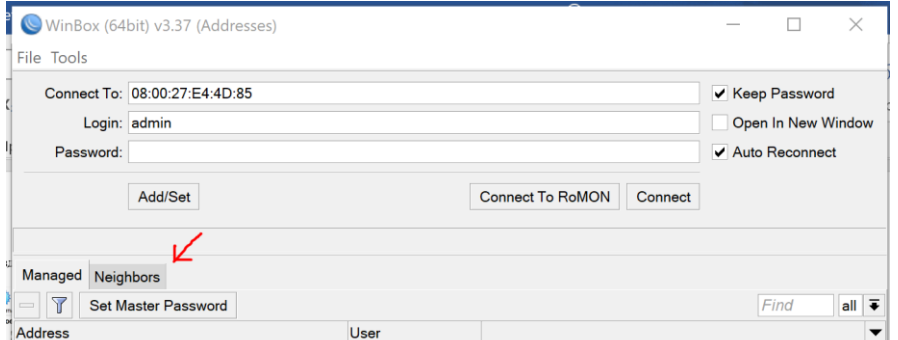

В Winbox'e выбираем **Neighbors**

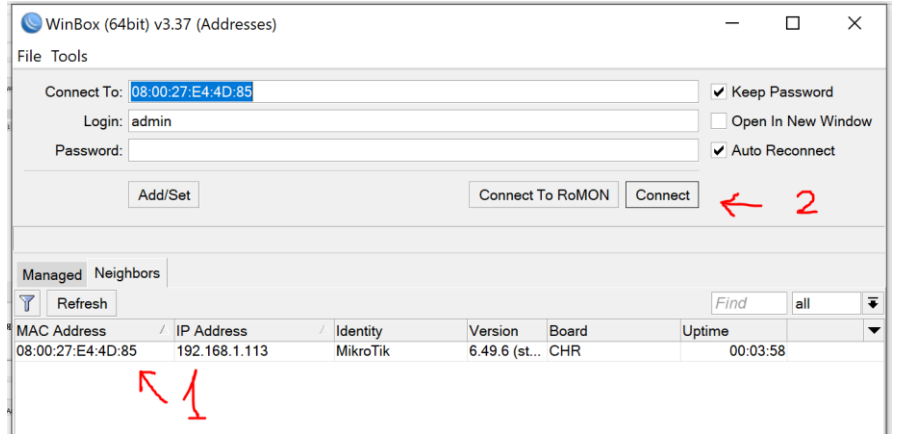

Дважды кликаем на MAC адрес и коннектимся. Логин: admin Пароль: без пароля . Открываем вкладку IP  $\rightarrow$  Addresses.

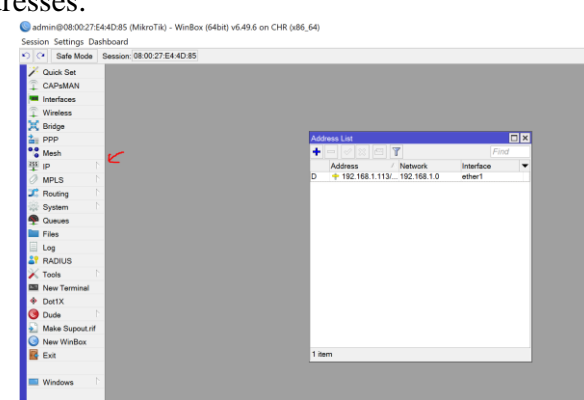

Жмем на **плюс**

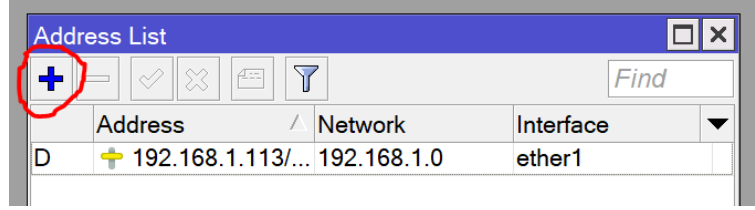

Задаем адрес и маску подсети. Указываем интерфейс №2

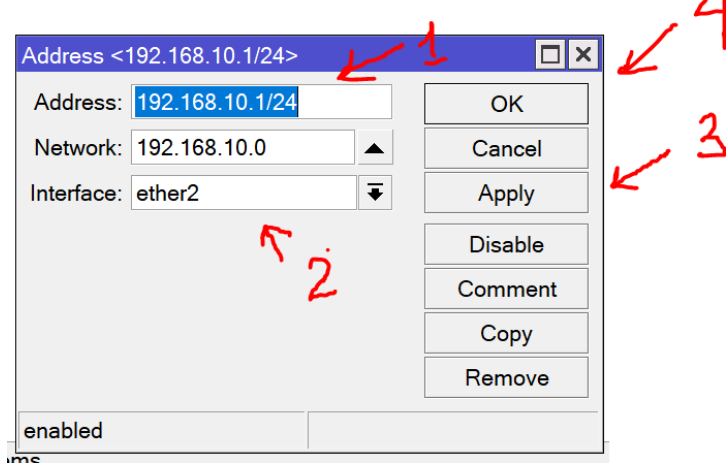

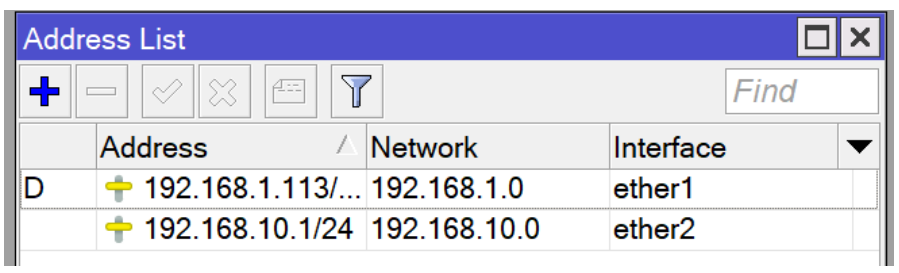

## Открываем IP  $\rightarrow$  DHCP Server

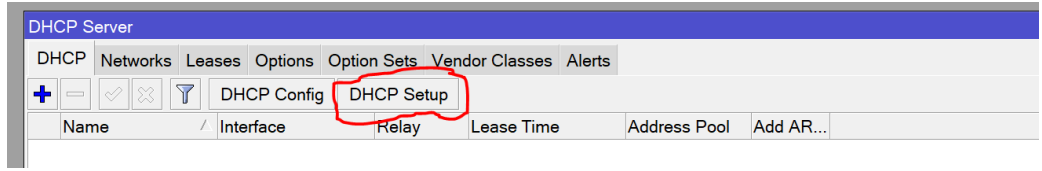

Выбираем **DHCP Setup**

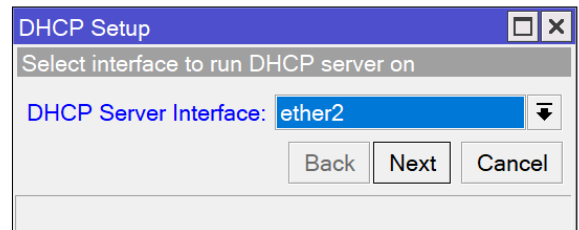

Укажем DHCP Сервером **второй интерфейс**, оставшиеся настройки не меняем и жмем next пока окошко не пропадет.

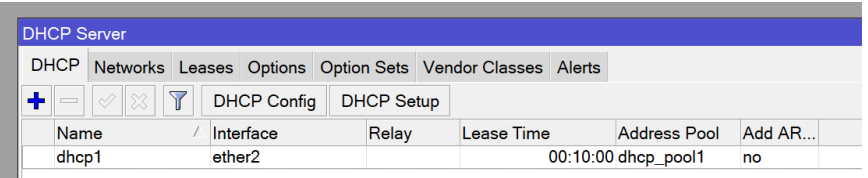

## Открываем IP  $\Rightarrow$  Firewall

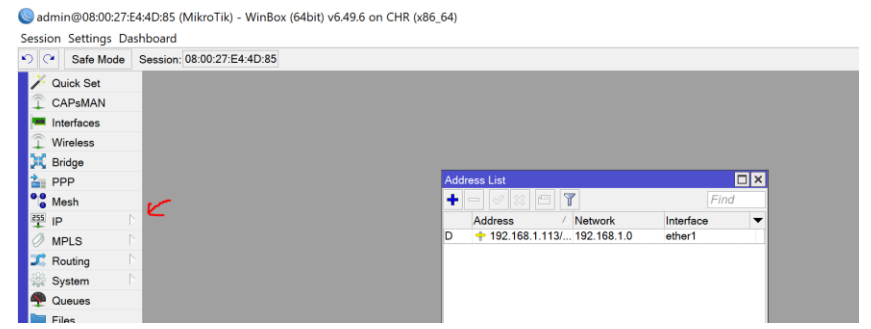

Выбираем вкладку **NAT** и жмем плюс

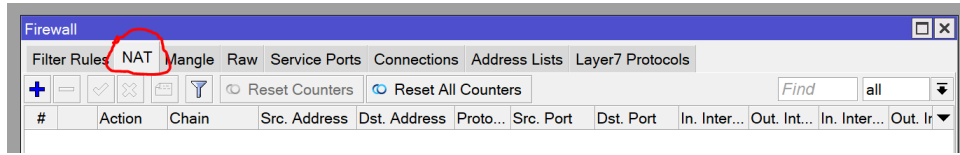

## Настроим nat, чтобы интернет работал и на виртуальных машинах. Выбираем **ether1** и переходим в **Action**

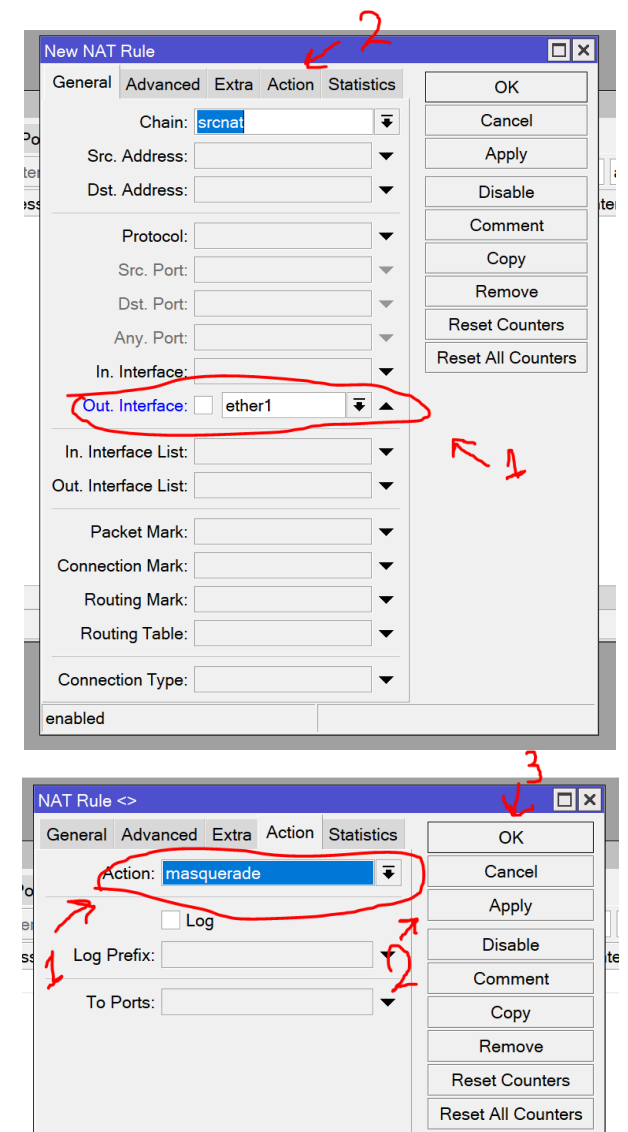

Меняем Action с **accept** на **masquerade.** Жмем apply и OK. На этом настройке маршрутизатора завершена.

## **Установка Windows 10**

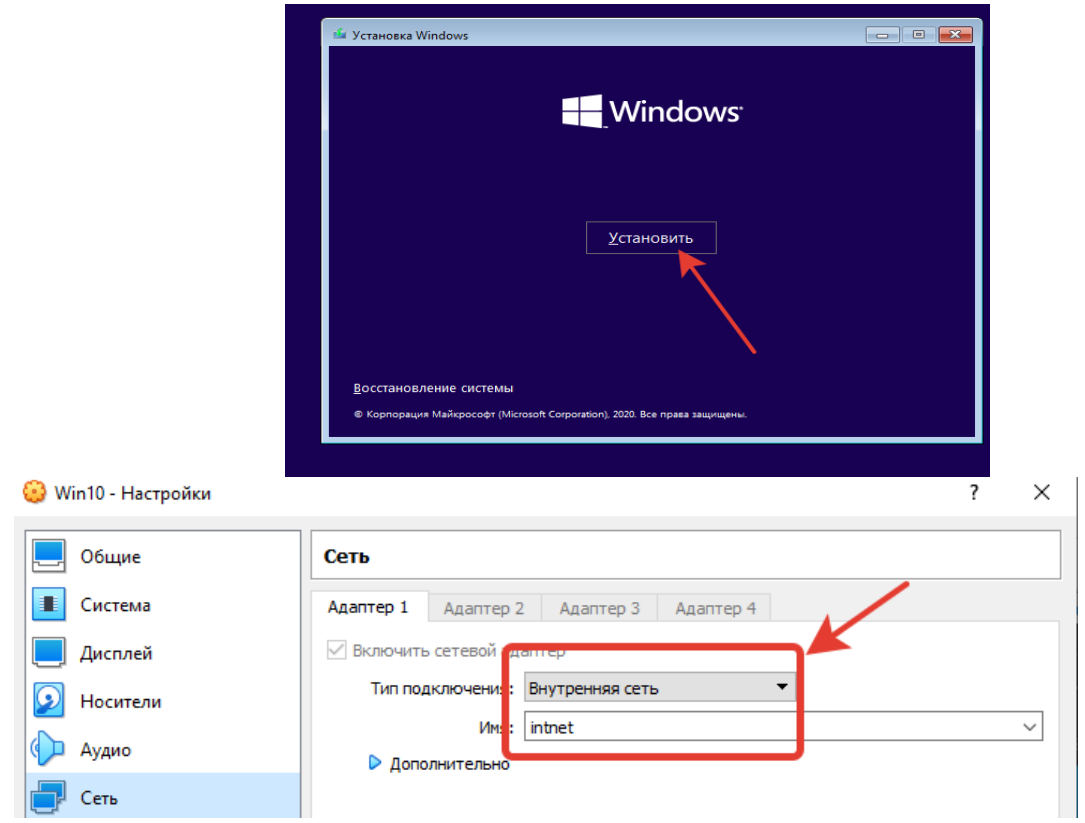

После окончания установки. Отключим Windows и сменим сеть на внутреннюю.

## **Установка Kali Linux**

## Для установки распакуем архив с Kali.

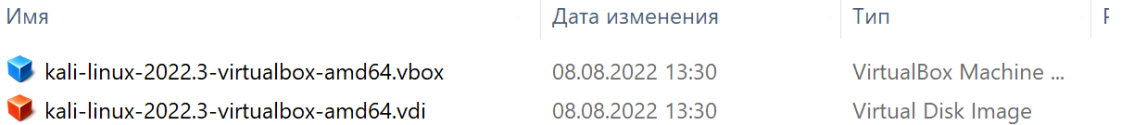

В распакованном архиве дважды нажмем на синий файл vbox и нас перекинет в VirtualBox с уже полностью настроенной машиной.

## **Атака** kali@kali:~  $\Box$  $\mathbf a$ File Actions Edit View Help  $-($ kali $\circledast$ kali $)-[$ ~ $]$ -<mark>\$ <u>sudo</u> ettercap -G</mark> [sudo] password for kali: ettercap 0.8.3.1 copyright 2001-2020 Ettercap Devel opment Team

Развернем Ettercap через команду **sudo Ettercap -G**

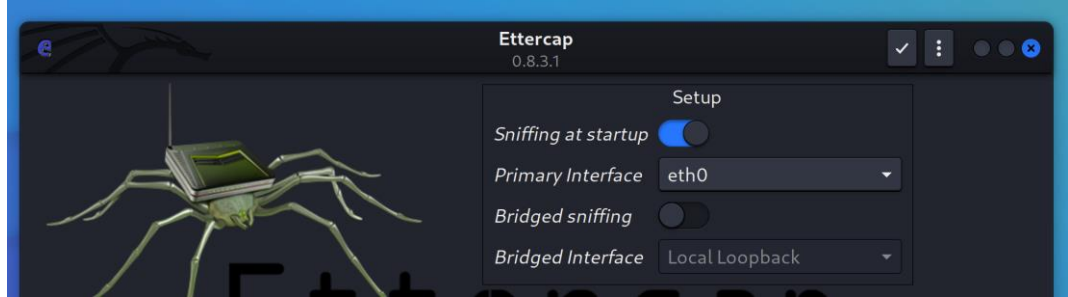

В появившемся окне выбираем интерфейс **eth0** и жмем на галочку

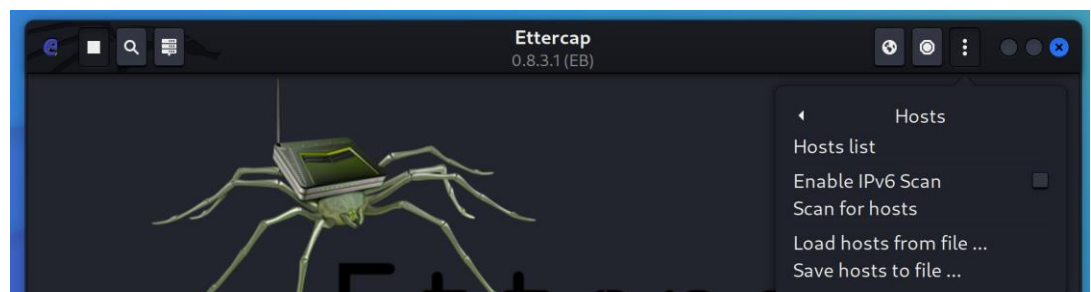

Жмем на троеточие и выбираем **Hosts Scan for hosts**

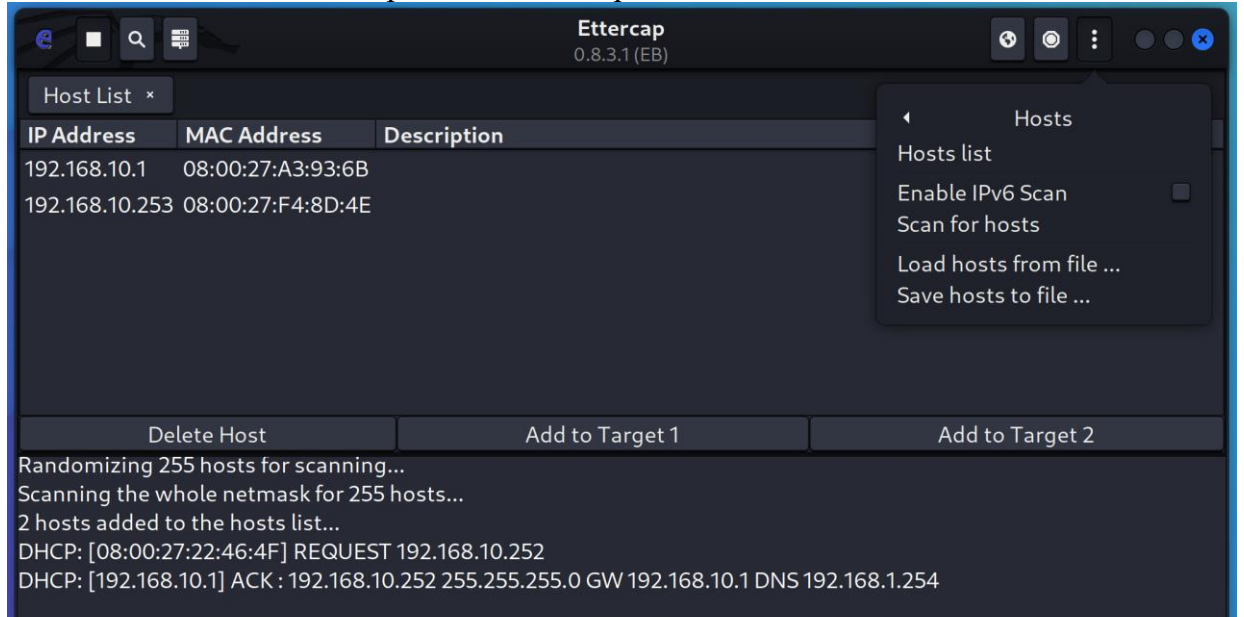

20 После сканирования переходим в **Hosts Hosts list** и проверяем есть ли в нашем списке ip-адрес роутера и потенциальный жертвы (если у вас только 1 ip-адрес, повторите верхний пункт со сканированием еще раз)

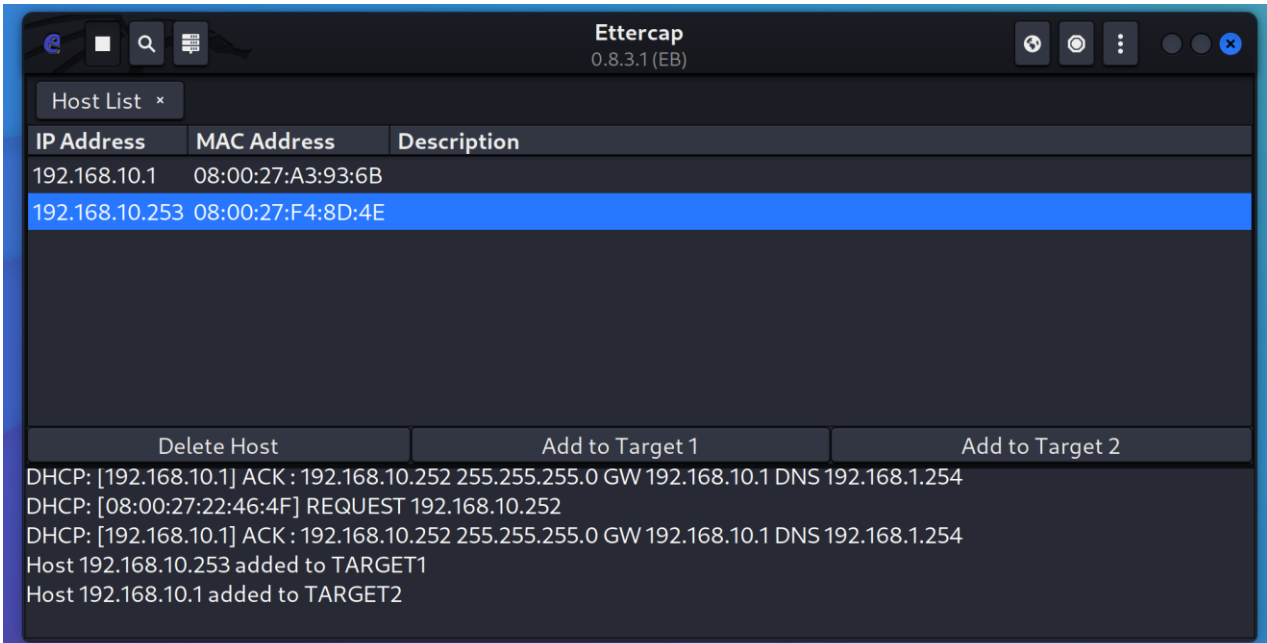

Ip-адрес жертвы(192.168.10.253) определяем как target 1, ip-адрес маршрутизатора(192.168.10.1) определяем как target 2

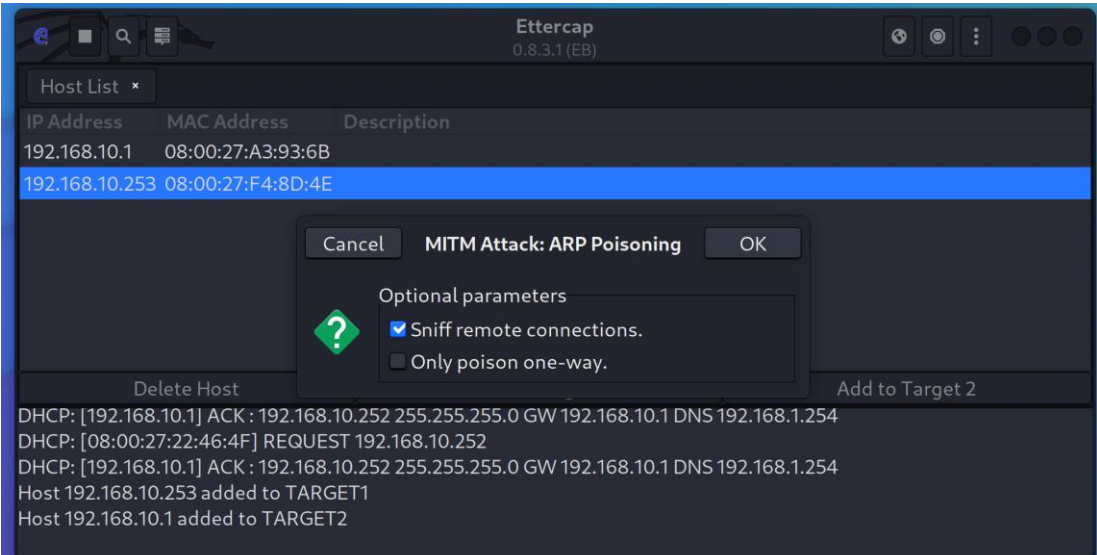

Для проведения атаки жмем на **mitm menu(глобус) Arp poisoning,** в появившемся окне жмем ОК.

Для проверки атаки на компьютере жертвы откроем любой незащищённый сайт и попробуем авторизоваться. Для примера можно использовать использовать эту ссылку *[www.jhpr.ir/contacts](http://www.jhpr.ir/contacts)*

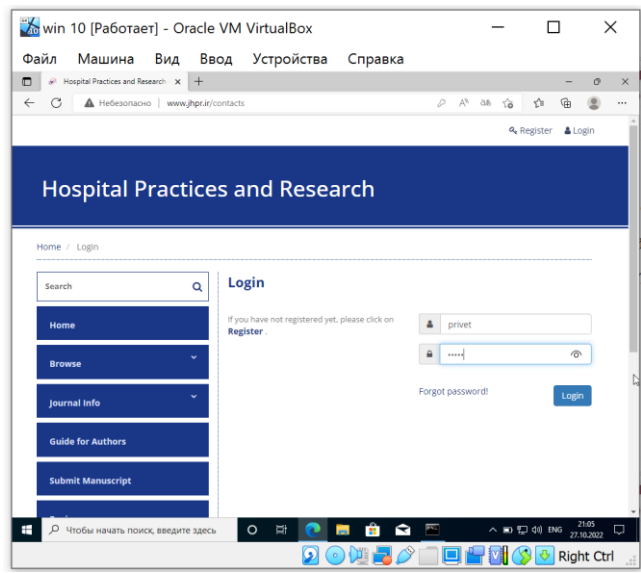

Заполним фейковыми данными поля для авторизации, нажмем Login и проверим Ettercap на ПК злоумышленника

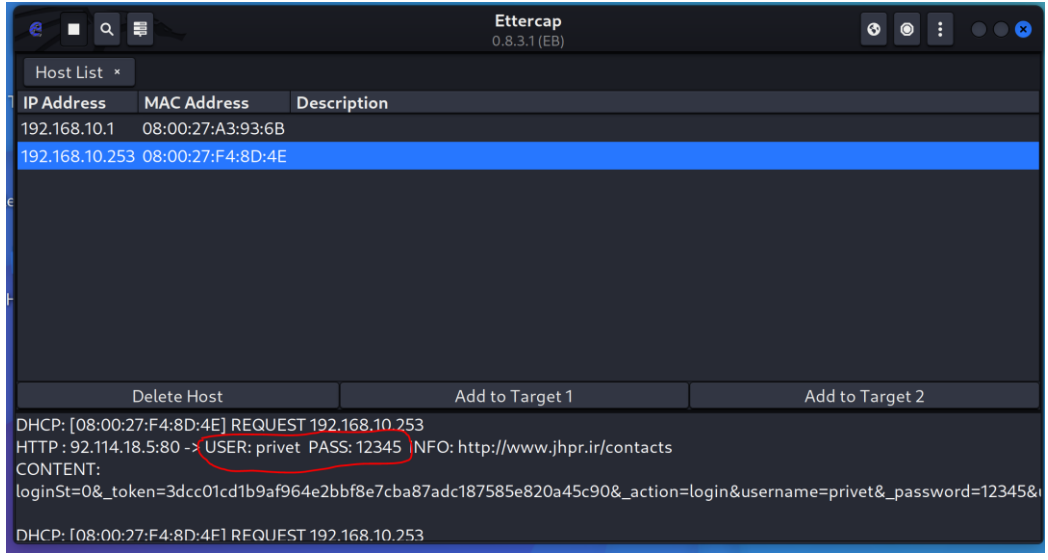

И как мы видим данные успешно перехвачены.

## **Как защититься?**

- 1. Не позволяйте посторонним лицам иметь доступ в вашу сеть.
- 2. Используйте VPN, эта технология способна решить все проблемы с небезопасными сетями
- 3. Переходите только по защищенным HTTPS страницам

### **5. Образовательные технологии**

Лекционные занятия на курсе проводятся с использованием мультимедийного проектора и в сопровождении с презентациями в формате Power Point. Лабораторные занятия проходят в компьютерных классах, оснащенных персональными компьютерами с ОС Kali Linux

Во время лабораторных занятий студенты активно взаимодействуют с преподавателем, задают вопросы по курсу и лабораторным заданиям, сдают лабораторным задания.

## **6. Учебно-методическое обеспечение самостоятельной работы студентов обучающихся по дисциплине**

### **Форма контроля и критерий оценок**

В процессе обучения студентов применяются следующие формы контроля успеваемости:

- посещаемость лекций;
- посещаемость лабораторных занятий;
- выполнение и сдача лабораторных заданий.

#### **Примерное распределение времени самостоятельной работы студентов**

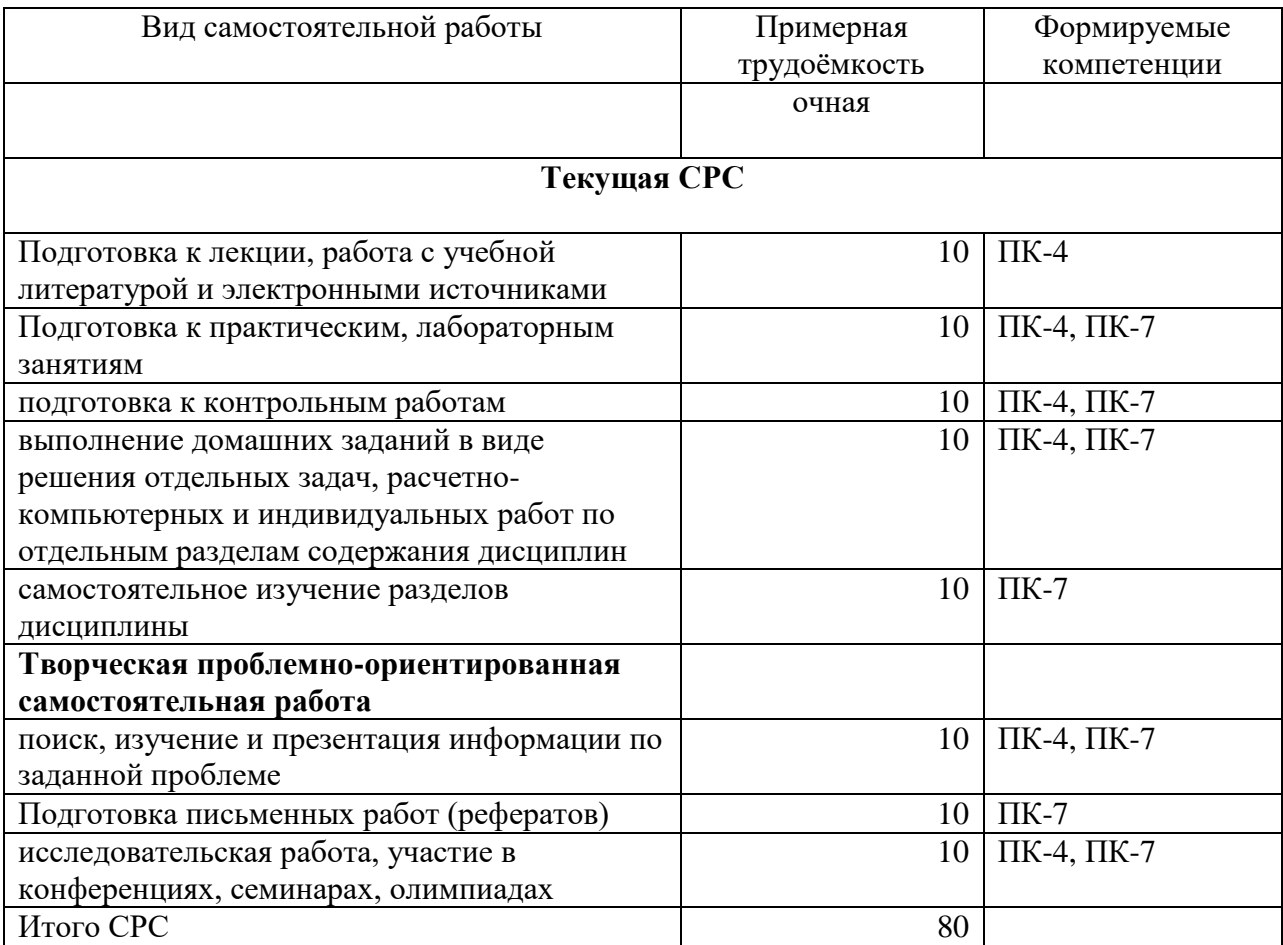

## **7. Фонд оценочных средств для проведения текущего контроля успеваемости, промежуточной аттестации по итогам освоения дисциплины.**

### **7.1. Типовые контрольные задания**

**Контрольные вопросы к модулю 1**

**Вариант 1**

Задание1. Основные понятия безопасности сетей

Задание 2. Основные виды аудита безопасности

Задание 3. Протоколы аутенитфикации

**Вариант 2** 

Задание 1. Типы атак.

Задание 2. Основные функции канального уровня.

Задание 3. Инструментальный анализ защищенности.

#### **Вариант 3**

Задание 1. DMZ –системы

Задание 2. Что такое системы обнаружения вторжений (IDS).

Задание 3. Сетевые ISD (NIDS)

#### **Вариант 2**

Задание 1. DPI- системы

Задание 2. WAF-системы.

Задание 3. Протоколы сетевой аутентификации

#### **Контрольные вопросы к модулю 2 Вариант 1**

Задание1. Вектор сетевых атак. Типы атак.

Задание 2. Спуфинг ARP.

Задание 3. Атаки ТРС.

Задание 4. Стандарты WAN.

#### **Вариант 2**

Задание 1. Атаки, связанные с DHCP

Задание 2. Вредоносное ПО.

Задание 3. Атаки DNS.

Задание 4. Режимы беспроводной сети 802.11

#### **Вариант 3**

Задание 1. Защита не используемых портов.

Задание 2. Нейтрализация атак таблицы MAC-адресов.

Задание 3. Ограничение и изучение MAC-адресов.

Задание 4. Режимы нарушения безопасности порта.

#### **Вариант 4**

Задание 1. Защита доступа к устройствам.

Задание 2. Назначение административных ролей.

Задание 3. Простой протокол сетевого управления SNMP.

Задание 4. [Определение типов межсетевых экранов.](http://mayoroven.ru/docum/intuit/course-195-html/#ID.10.section.2)

#### **Вариант 5**

Задание 1. [Разработка конфигурации межсетевого экрана.](http://mayoroven.ru/docum/intuit/course-195-html/#ID.10.section.3)

Задание 2[.Построение набора правил межсетевого экрана.](http://mayoroven.ru/docum/intuit/course-195-html/#ID.10.section.4)

Задание 3. [Выявление различий между межсетевыми экранами различных типов](http://mayoroven.ru/docum/intuit/course-195-html/#ID.10.section.5)

Задание 4. Конечные точки и сетевые диалоги.

#### **Контрольные вопросы к 3 модулю Вариант 1**

Задание 1 BruteForce.

Задание 2. Тестирование на проникновение с помощью Burp

Задание 3. SQL инъекции.

Задание 4. Cookie.

#### **Вариант 2**

Задание 1. Принцип атаки внедрения SQL.

Задание 2. Типы SQLi.

Задание 3. Защита от SQLi.

Задание 4. Union injection.

#### **Вариант 3**

Задание 1. Разведка сайтов. Поиск каталогов и файлов. Dirb, Dirhunt, DirBuster. Задание 2. dirsearch —инструмент командной строки, предназначенный для брут-форса (поиска путём полного перебора) директорий и файлов в веб-сайтах.

Задание 3. DVCS-Ripper Задание 4. SQLmap

## **Вариант 4**

Задание 1. Автоматическое сканирование с помощью Striker.

Задание 2. Сокрытие с помощью Nipe.

Задание 3. Понимание сокетов и создание TCP-сервера

Задание 4 Создание TCP-клиента

Задание 4Разработка сканера Nmap

#### **Вариант 3**

Задание 1. WEP-атаки на конфиденциальность проводных сетей

Задание 2. Протоколы WPA и AES

Задание 3. Заблуждения о безопасности беспроводной сети

Задание 4. Беспроводные атаки и защита от них

#### **Вопросы к экзаменузачету**

- 1. Нейтрализация атак таблицы MAC-адресов.
- 2. Ограничение и изучение MAC-адресов.
- 3. Режимы нарушения безопасности порта.
- 4. Защита доступа к устройствам.
- 5. Назначение административных ролей.
- 6. Простой протокол сетевого управления SNMP.
- 7. [Определение типов межсетевых экранов.](http://mayoroven.ru/docum/intuit/course-195-html/#ID.10.section.2)
- 8. [Разработка конфигурации межсетевого экрана.](http://mayoroven.ru/docum/intuit/course-195-html/#ID.10.section.3)
- 9. [Построение набора правил межсетевого экрана.](http://mayoroven.ru/docum/intuit/course-195-html/#ID.10.section.4)
- 10. [.Выявление различий между межсетевыми экранами различных типов](http://mayoroven.ru/docum/intuit/course-195-html/#ID.10.section.5)
- 11. Конечные точки и сетевые диалоги.
- 12. Выявление наиболее активных сетевых узлов с помощью конечных точек и диалогов
- 13. Общедоступные сайты, которые можно использовать для сбора информации о целевом домене.
- 14. Анализ DNS.
- 15. XXE-атака.
- 16. XSS-атаки.
- 17. Снижение риска атак межсайтового скриптинга (XSS) с помощью helmet.xssFilter.
- 18. BruteForce.
- 19. Тестирование на проникновение с помощью Burp
- 20. SQL инъекции.
- 21. Cookie.
- 22. Union injection.
- 23. Интерфейс виртуальных туннелей IPsec.
- 24. Преимущества и недостатки NAT.
- 25. Варианты подключения к Интернет-провайдеру
- 26. Функция mysql(i)\_real\_escape\_string
- 27. Использование анализатора sqlmap.
- 28. Захват учетных записей
- 29. Атака протокола отладки Java Debug Wire Protocol
- 30. Веб-уязвимости
- 31. Социальная инженерия.
- 32. Методология тестирования на проникновение: Метод черного ящика (black box), Метод белого ящика (white box), Метод серого ящика (gray box)
- 33. Анализ защищённости веб-приложений путём внешних проверок (автоматизированных и ручных).
- 34. Разведка сайтов. Поиск каталогов и файлов. Dirb, Dirhunt, DirBuster.

35. dirsearch —инструмент командной строки, предназначенный для брут-форса (поиска путём полного перебора) директорий и файлов в веб-сайтах.

### 36. DVCS-Ripper

- 37. SQLmap
- 38. Автоматическое сканирование с помощью Striker.
- 39. Сокрытие с помощью Nipe.
- 40. Понимание сокетов и создание TCP-сервера
- 41. Создание TCP-клиента
- 42. Разработка сканера Nmap
- 43. WEP-атаки на конфиденциальность проводных сетей
- 44. Протоколы WPA и AES
- 45. Заблуждения о безопасности беспроводной сети
- 46. Беспроводные атаки и защита от них

### **7.2. Методические материалы, определяющие процедуру оценивания знаний, умений, навыков и (или) опыта деятельности, характеризующих этапы формирования компетенций**

Программой дисциплины в целях проверки прочности усвоения материала предусматривается проведение различных форм контроля:

1. «Входной» контроль определяет степень сформированности знаний, умений и навыков обучающегося, необходимым для освоения дисциплины и приобретенным в результате освоения предшествующих дисциплин.

2. Тематический контроль определяет степень усвоения обучающимися каждого раздела (темы в целом), их способности связать учебный материал с уже усвоенными знаниями, проследить развитие, усложнение явлений, понятий, основных идей.

3. Межсессионная аттестация– рейтинговый контроль знаний студентов, проводимый в середине семестра.

4. Рубежной формой контроля является зачет. Изучение дисциплины завершается зачетом, проводимым в виде письменного опроса с учетом текущего рейтинга.

Общий результат выводится как интегральная оценка, складывающая из текущего контроля - 50% и промежуточного контроля - 50%.

Текущий контроль по дисциплине включает:

- посещение занятий – 5 баллов,

- участие на практических занятиях - 20 баллов,

- выполнение лабораторных заданий – 60 баллов,

- выполнение домашних (аудиторных) контрольных работ –15 баллов.

Промежуточный контроль по дисциплине включает:

- устный опрос - 30 баллов,

- письменная контрольная работа - 70 баллов.

Неявка студента на промежуточный контроль в установленный срок без уважительной причины оценивается нулевым баллом. Повторная сдача в течениесеместра не разрешается.

Дополнительные дни отчетности для студентов, пропустивших контрольную работу по уважительной причине, подтвержденной документально, устанавливаются преподавателем дополнительно.

Итоговой формой контроля знаний, умений и навыков по дисциплине является зачет. Он проводится в форме устного опроса.

Критерии оценки зачета по 100-бальной системе:

- 100 баллов - дан полный, развёрнутый ответ на поставленный вопрос, показана совокупность осознанных знаний об объекте, проявляющаяся в свободном ориентировании понятиями, умении выделять существенные и несущественные его признаки, причинно-следственные связи. Ответ формулируется в терминах науки, логичен, доказателен, демонстрирует авторскую позицию студента.

раскрываемых понятий, теорий, явлений. Ответ изложен литературным языком в терминах науки. - 90 баллов - дан полный, развёрнутый ответ на поставленный вопрос, показана совокупность осознанных знаний об объекте, доказательно раскрыты основные положения темы; в ответе прослеживается чёткая структура, логическая последовательность, отражающая сущность Могут быть допущены недочёты в определении понятий, исправленные студентом самостоятельно в процессе ответа.

- 80 баллов - дан полный, развёрнутый ответ на поставленный вопрос, доказательно раскрыты основные положения темы; в ответе прослеживается чёткая структура, логическая последовательность, отражающая сущность раскрываемых понятий, теорий, явлений. Ответ изложен литературным языком в терминах науки. Могут быть допущены недочёты, исправленные студентом с помощью преподавателя.

- 70 баллов - дан полный, но недостаточно последовательный ответ на поставленный вопрос, но при этом показано умение выделить существенные и несущественные признаки и причинноследственные связи. Ответ логичен и изложен в терминах науки. Могут быть допущены 1-2 ошибки в определении основных понятий, которые студент затрудняется исправить самостоятельно.

- 60 баллов - дан неполный ответ, логика и последовательность изложения имеют существенные нарушения. Допущены грубые ошибки при определении сущности раскрываемых понятий, теорий, явлений, вследствие непонимания студентом их существенных и несущественных признаков и связей. В ответе отсутствуют выводы. Умение раскрыть конкретные проявления обобщённых знаний не показано. Речевое оформление требует поправок, коррекции.

- 50 баллов - дан неполный ответ, представляющий собой разрозненные знания по теме вопроса с существенными ошибками в определениях. Присутствует фрагментарность, нелогичность изложения. Не понимает связь данного понятия, теории, явления с другими объектами дисциплины. Отсутствуют выводы. Конкретизация и доказательность изложения. Речь неграмотная. Дополнительные и уточняющие вопросы преподавателя не приводят к коррекции ответа студента не только на поставленный вопрос, но и на другие вопросы дисциплины.

- 40 баллов - ответ студента правилен лишь частично, при разъяснении материала допускаются серьезные ошибки.

- 20-30 баллов - студент имеет общее представление о теме, но не умеет логически обосновать свои мысли.

10 баллов - студент имеет лишь частичное представление о теме.

- 0 баллов – нет ответа.

## **8. Перечень основной и дополнительной учебной литературы, необходимой для освоения дисциплины.**

а) основная литература:

- 1. Черняева С.Н. Имитационное Безопасность вычислительных сетей [Электронный ресурс]: учебное пособие/ Черняева С.Н., Денисенко В.В.— Электрон. текстовые данные.— Воронеж: Воронежский государственный университет инженерных технологий, 2016.— 96c.—Режим доступа: [http://www.iprbookshop.ru/50630.html.—](http://www.iprbookshop.ru/50630.html)ЭБС «IPRbooks» [дата обращения 10.01.2022]
- 2. Афонин В.В. Безопасность вычислительных сетей [Электронный ресурс]/ Афонин В.В., Федосин С.А.— Электрон. текстовые данные.— М.: Интернет-Университет Информационных Технологий (ИНТУИТ), 2016.— 269 c.— Режим доступа: [http://www.iprbookshop.ru/52179.html.—](http://www.iprbookshop.ru/52179.html) ЭБС «IPRbooks» [дата обращения 10.10.2021]
- 3. Зариковская Н.В. Математическое Безопасность вычислительных сетей [Электронный ресурс]: учебное пособие/ Зариковская Н.В.— Электрон. текстовые данные.— Томск: Томский государственный университет систем управления и радиоэлектроники, 2014.— 168 c.—Режим доступа:<http://www.iprbookshop.ru/72124.html.—> ЭБС «IPRbooks» [дата обращения 10.10.2021]

б) дополнительная литература

1. Кудряшов В.С. Безопасность вычислительных сетей [Электронный ресурс]: учебное пособие/ Кудряшов В.С., Алексеев М.В.— Электрон. текстовые данные.— Воронеж: Воронежский государственный университет инженерных технологий, 2012.— 208 c.— Режим доступа: [http://www.iprbookshop.ru/27320.html.—](http://www.iprbookshop.ru/27320.html) ЭБС «IPRbooks» [дата обращения 30.08.2022]

27 пособие/ В.Н. Волкова [и др.].— Электрон. текстовые данные.— СПб.: Санкт- Петербургский 2. Безопасность вычислительных сетей. Подходы и методы [Электронный ресурс]: учебное политехнический университет Петра Великого, 2013.— 568 c.— Режим доступа: [http://www.iprbookshop.ru/43957.html.—](http://www.iprbookshop.ru/43957.html) ЭБС «IPRbooks» [дата обращения 30.08.2022]

## **9. Перечень ресурсов информационно-телекоммуникационной сети «Интернет», необходимых для освоения дисциплины.**

- 1. eLIBRARY.Ru [Электронный ресурс]: электронная библиотека / Науч. электр. б-ка.- МОСКВА.1999. – Режим доступа: http//elibrary.ru (дата обращения 15.04.2022). – Яз. рус., англ.
- 2. Moodl [Электронный ресурс]: система виртуального обучения: [база данных] / Даг.гос.универ. – Махачкала, - Доступ из сети ДГУ или, после регистрации из сети ун-та, из любой точки, имеющей доступ в интернет. – URL: http: //moodl.dgu.ru. (дата обращения 22.05.22).
- 3. Электронный каталог НБ ДГУ Ru [Электронный ресурс]: база данных содержит сведения о всех видах лит., поступающих в фонд НБ ДГУ / Дагестанский гос.унив. – Махачкала. – 2010. – Режим доступа:http//elib.dgu.ru. свободный (дата обращения 11.03.2022)
- 4. Национальный Открытый Университете «ИНТУИТ» [Электронный ресурс]: - [www.intuit.ru](http://www.intuit.ru/) (дата обращения  $12.03.2022$ )

## **10.Методические указания для обучающихся по освоению дисциплины.**

При освоении всех разделов дисциплины необходимо сочетание всех форм учебной деятельности: изучение лекционного материала, выполнение заданий на лабораторных работах, как с использованием компьютера, так и без него, самостоятельная работа с рекомендуемой литературой и использование методических указаний.

После каждого лекционного занятия студенты должны повторить материал лекции по конспектам, а перед каждым очередным занятием - освежить в памяти материал предыдущего.

Самостоятельная работа ориентирует студентов на углубленное изучение и осмысление тем учебного курса. При подготовке к лабораторной работе студент должен изучить рекомендуемые материалы. Если в задании на лабораторную работу есть непонятные неясные моменты, необходимо задать вопросы преподавателю. По каждой лабораторной работе необходимо подготовить отчет, в котором отразить все основные действия, выполняемые в процессе лабораторной работы, а также результаты, полученные при выполнении лабораторной работы.

**11. Перечень информационных технологий, используемых при осуществлении образовательного процесса по дисциплине, включая перечень программного обеспечения и информационных справочных систем.**

1. Компьютерные классы с набором лицензионного базового программного обеспечения для проведения лабораторных занятий;

2. Лекционная мультимедийная аудитория для чтения лекций с использованием мультимедийных материалов.

**12**. **Описание материально-технической базы, необходимой для осуществления образовательного процесса по дисциплине.**

При освоении дисциплины для выполнения лабораторных работ необходимы классы персональных компьютеров с ОС Kali Linux, Windows Server 2016. Для проведения лекционных занятий, необходима мультимедийная аудитория с набором лицензионного базового программного обеспечения.

#### **Лекционные занятия**

- Видеопроектор, ноутбук, презентатор
- Подключение к сети Интернет